DevOpsSchool

## Kubernetes Advance Training<br>
Curriculum 5 Days

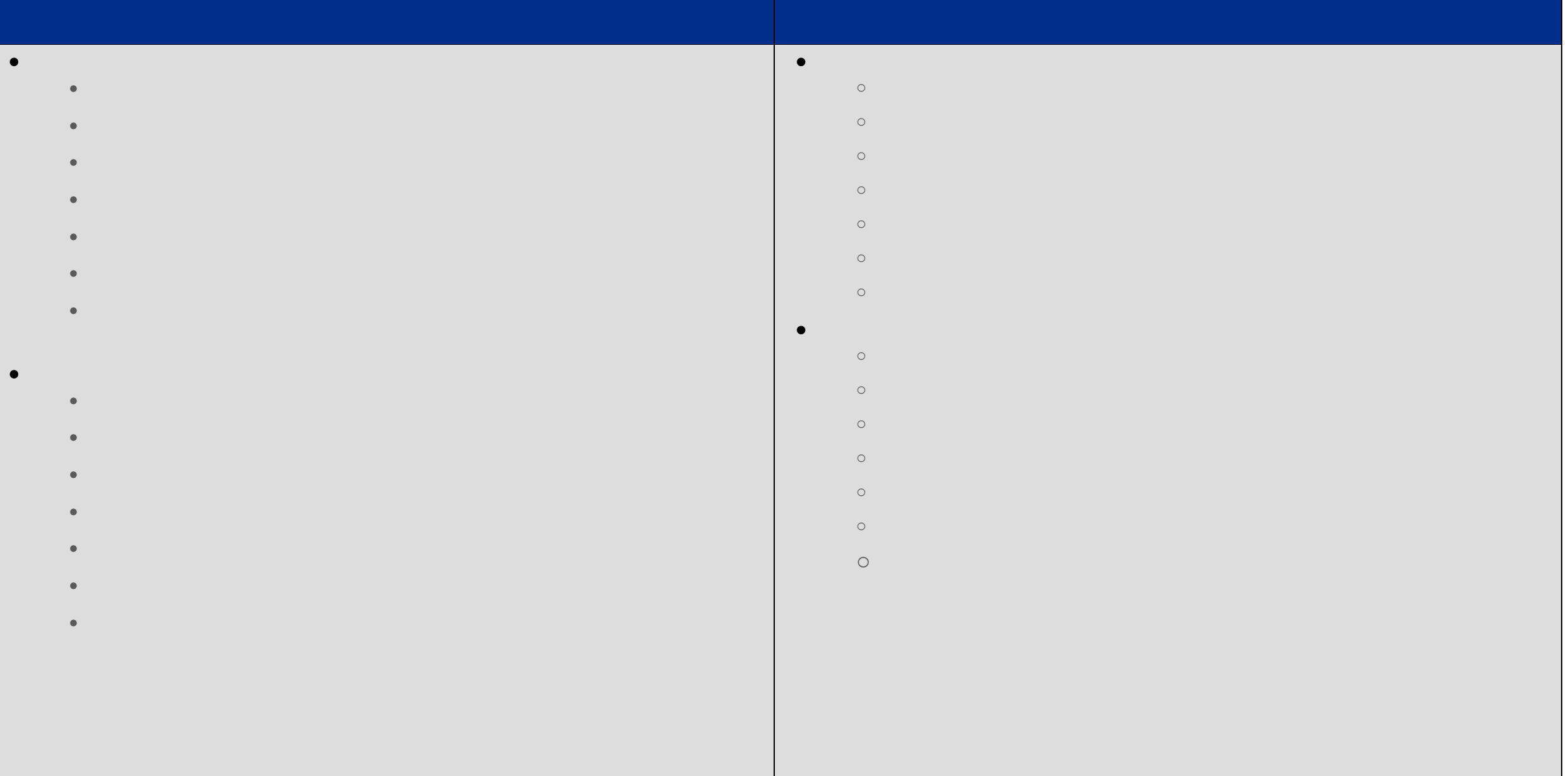

## **Understanding Kubernetes Volumes** o Understanding Kubernetes Volumes

- o Understanding Types of Volumes o Static and Dynamic Provisioning
- o Understanding Persistent Volume and Persistent Volume Claim
- o Understanding ConfigMap and Secret
- o Understanding Storage Class
- o Demo: Working with Persistent Volume and Persistent Volume Claim o Demo: Working with ConfigMap and Secret
- **Understanding StatefulSet and DaemonSet**
	- o Demo: Storage Class
	- o Understanding StatefulSet and DaemonSet o Understanding CronJob and Job
	- o Demo: Working with Working StatefulSet
	- o Demo: Working with DaemonSet
	- o Demo: Working with CronJob
	- o Demo: Working with Job
	- o Demo: Stateless Example: PHP Guestbook with Redis
	-
	-
	-

**Kubernetes Pod networking**

day da ya kuma a shekarar 1980 a 1991 a wasan ƙwallon ƙafa ta ƙasar Ingila. Ya ƙasar Ingila ta ƙasar Ingila ta

- What is a Kubernetes Pod networking?
	- How does networking work in Kubernetes?
		- $\bullet$  implement Kubernetes networking? The implement  $K$
- The Kubernetes network model
- Kubernetes Network Plugins
- Understanding Flannel Network Plugins
- Understanding Project Calico Network Plugins
- Understanding Weave Net Network Plugins Demo: Implementing Project Calico Network Plugins
- Understanding Ingress and Ingress Controllers
- **Understanding Network Policies**
- Understanding Network Policies
- Understanding DNS for Services and Pods
- Demo: Implementing Ingress and Ingress Controllers
- Demo: Implementing Network Policies
- Understanding Kubernetes Authentication
- Understanding Kubernetes Authentication Modules
- Understanding Kubernetes Authorization
- Demo: Using RBAC Authorization
- Demo: Using ABAC Authorization

## **Understanding Kubernetes Pods Observability** Understanding Kubernetes Pods Observability

 Demo: Pods LivenessProbes and Readiness Probes Demo: Pods LivenessProbes and ReadinessProbes

 Demo: Static Pods Demo: Assign Pods to Nodes using nodeselector

 Demo: Assign Pods to Nodes using node Affinity Demo: Working with Kubernetes Addons(Dashboard)

 Demo: Upgrading the Kubernetes Cluster Demo: Kubernetes Cluster Node Maintainance

 Demo: Backing Up and Restoring a Kubernetes Cluster **Demo: Troubleshooting Application Failure** Demo: Troubleshooting Application Failure

 Troubleshooting Control Plane Failure Troubleshooting Worker Node Failure

 Troubleshooting Networking Monitoring the Cluster Components

 $\bullet$  Monitoring the Applications Running within a Cluster  $\mathcal{C}$ Managing Cluster Component Logs

Managing Application Logs

Project